# Cómo inscribirse en las aulas

<https://iesmarchetti-tuc.infd.edu.ar/sitio/>

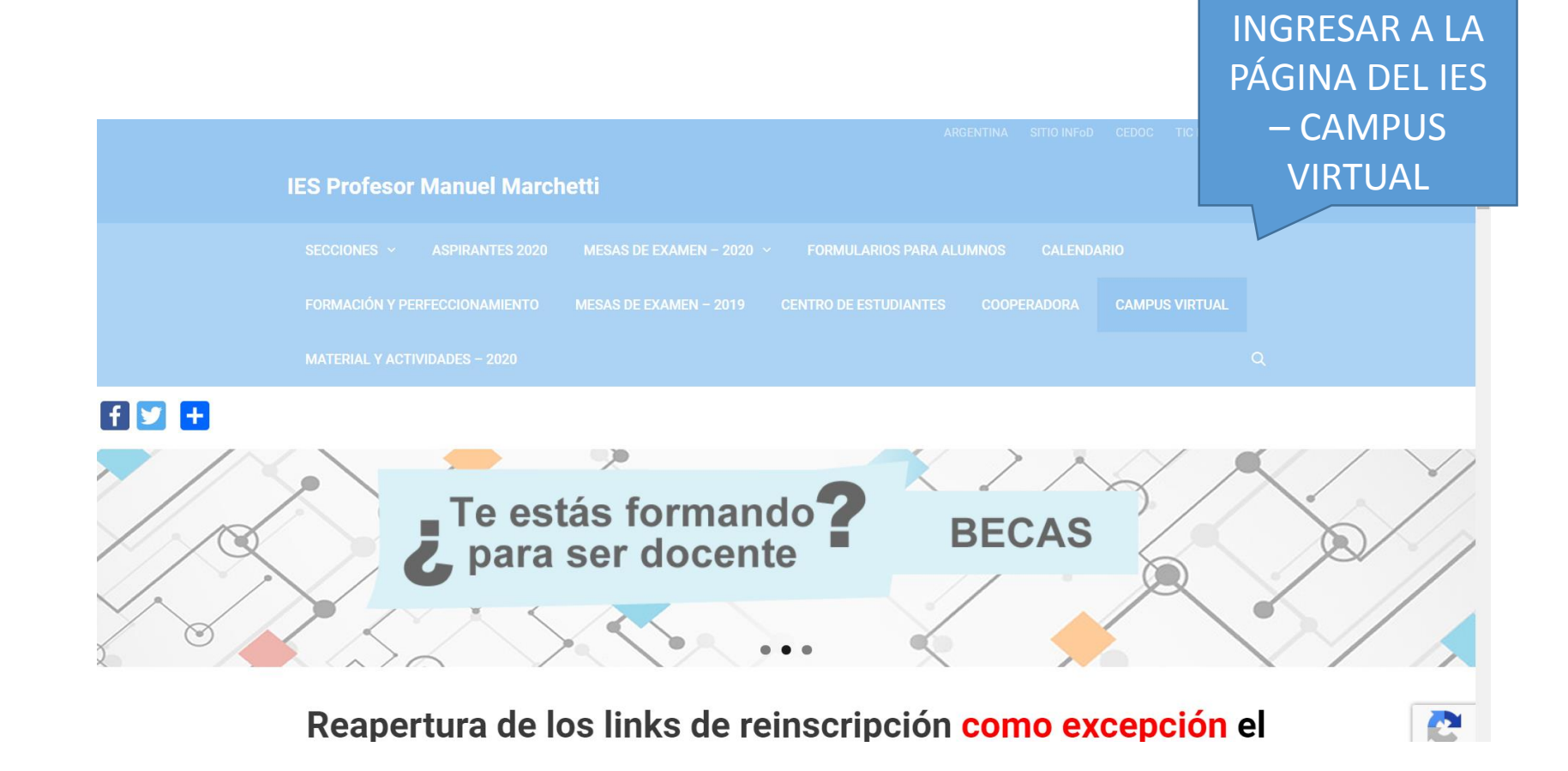

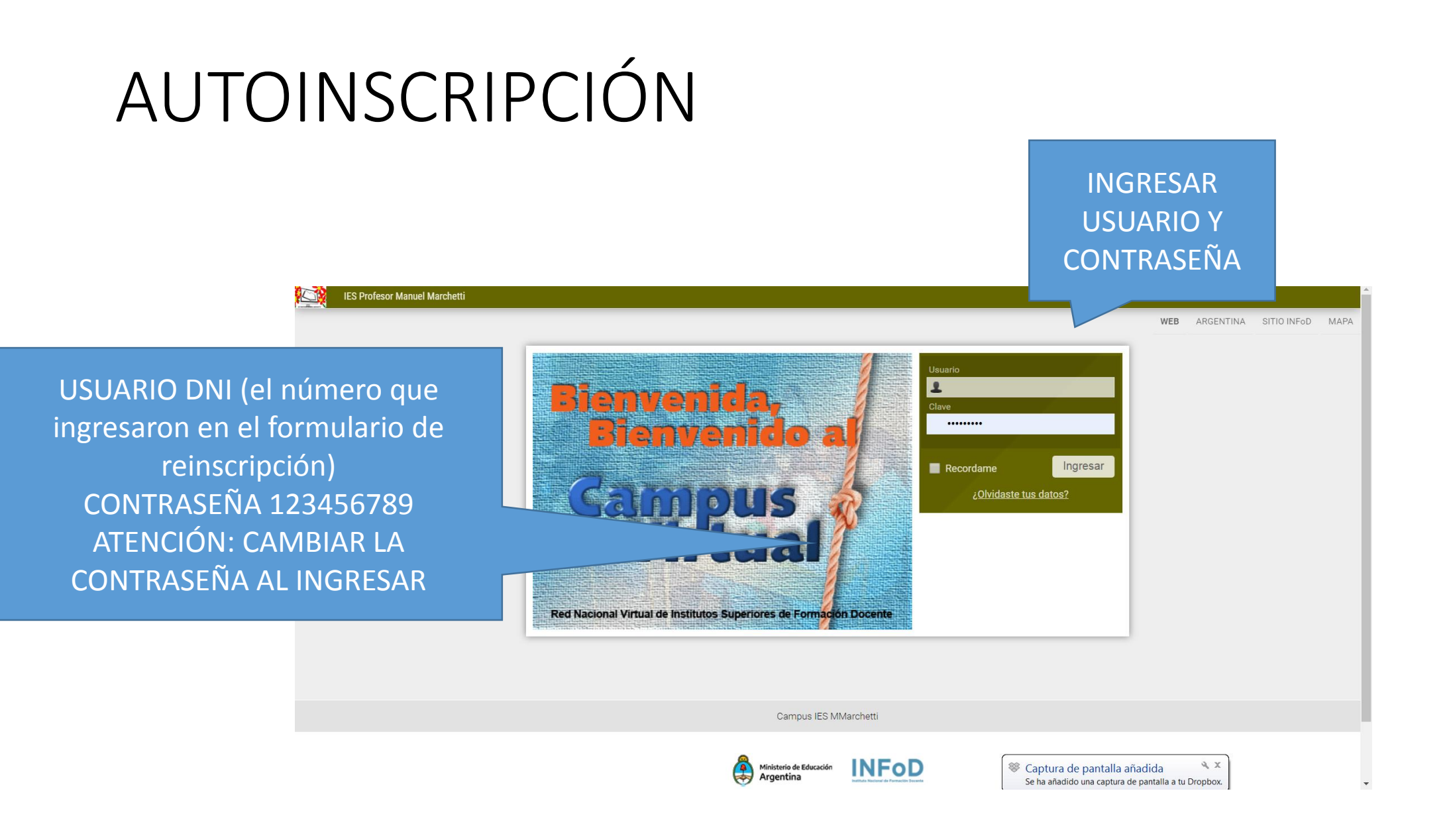

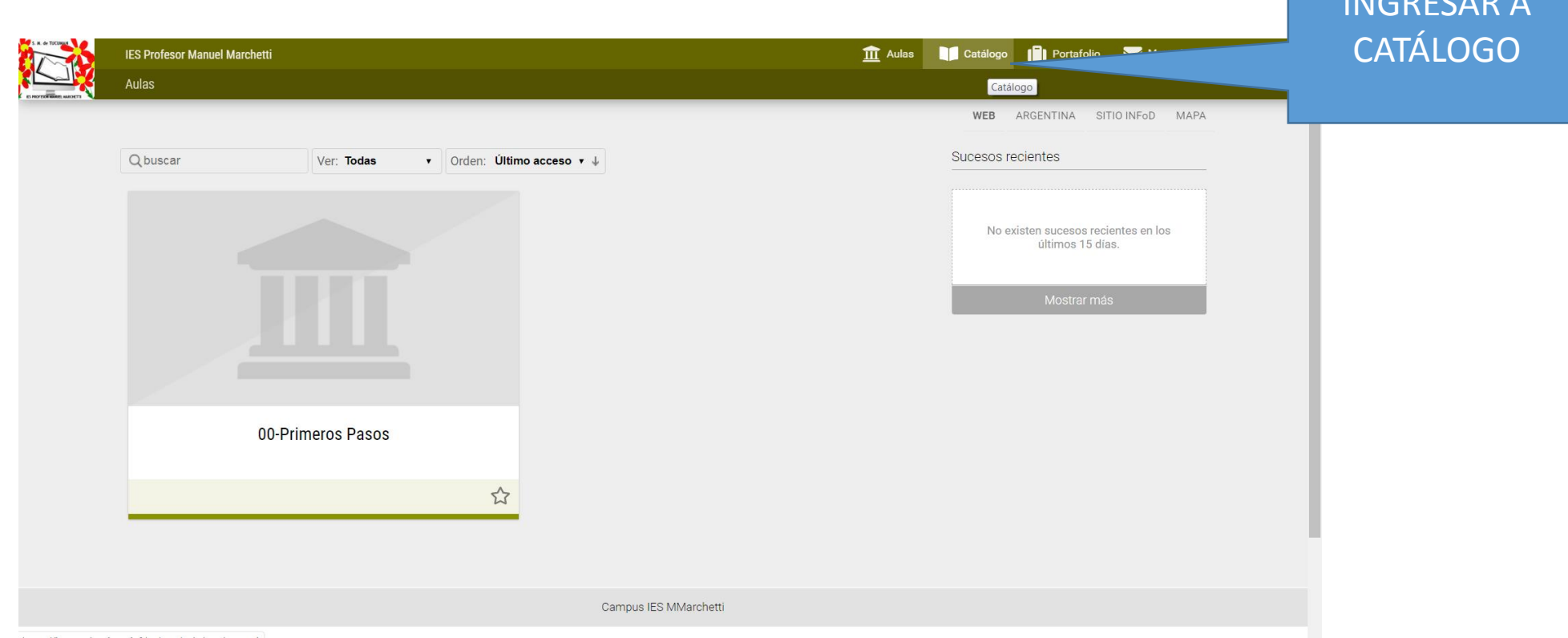

NICDECAD /

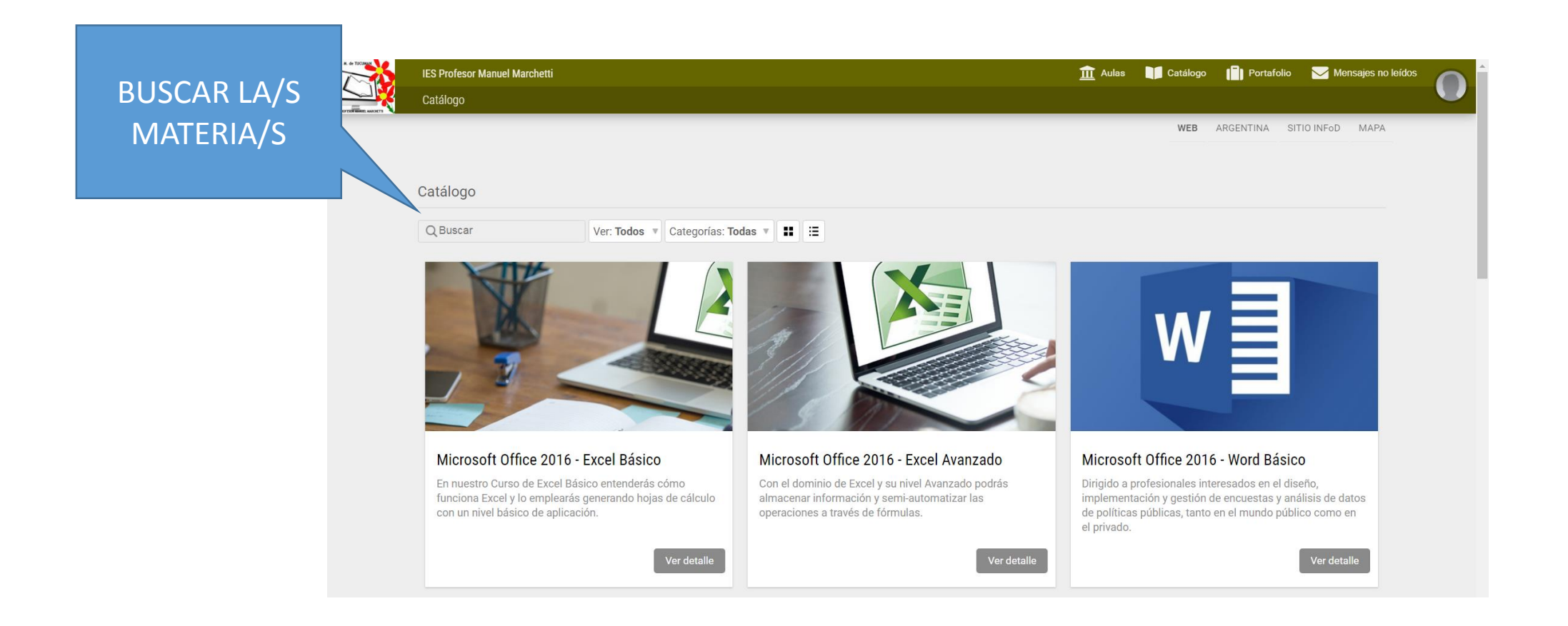

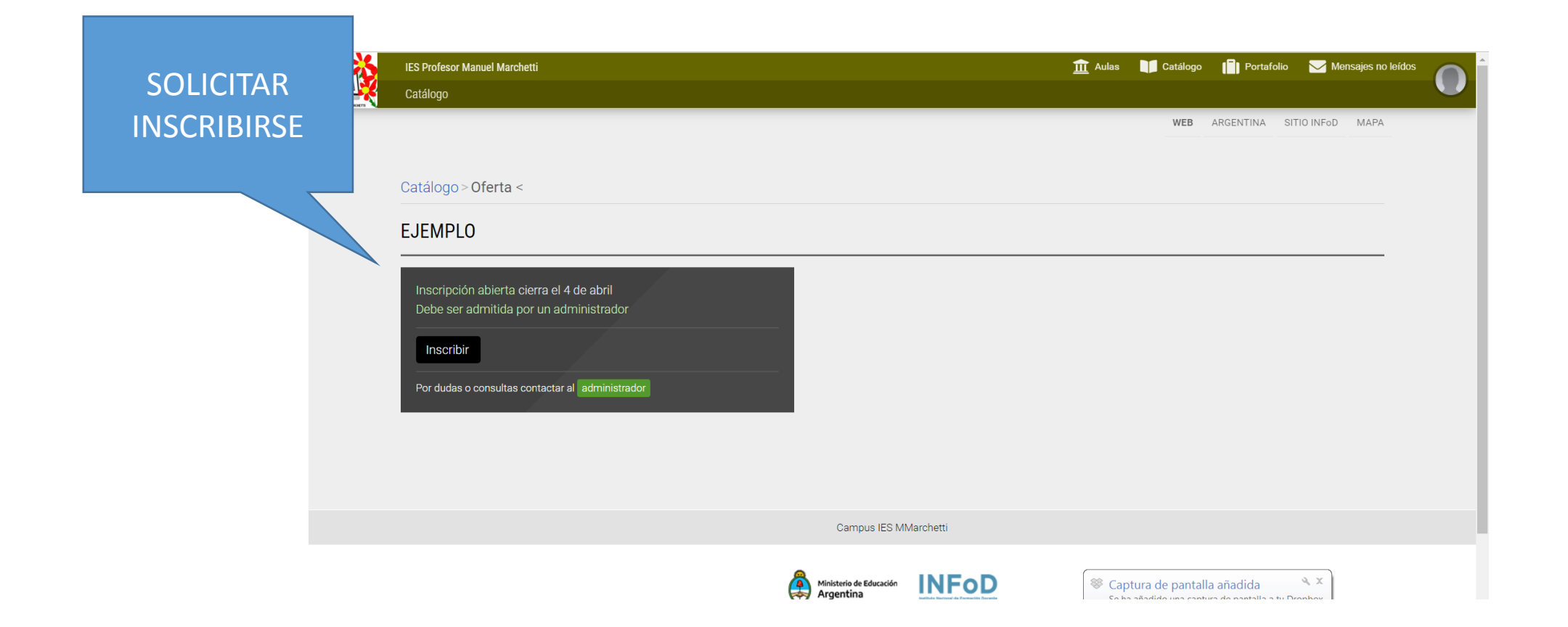

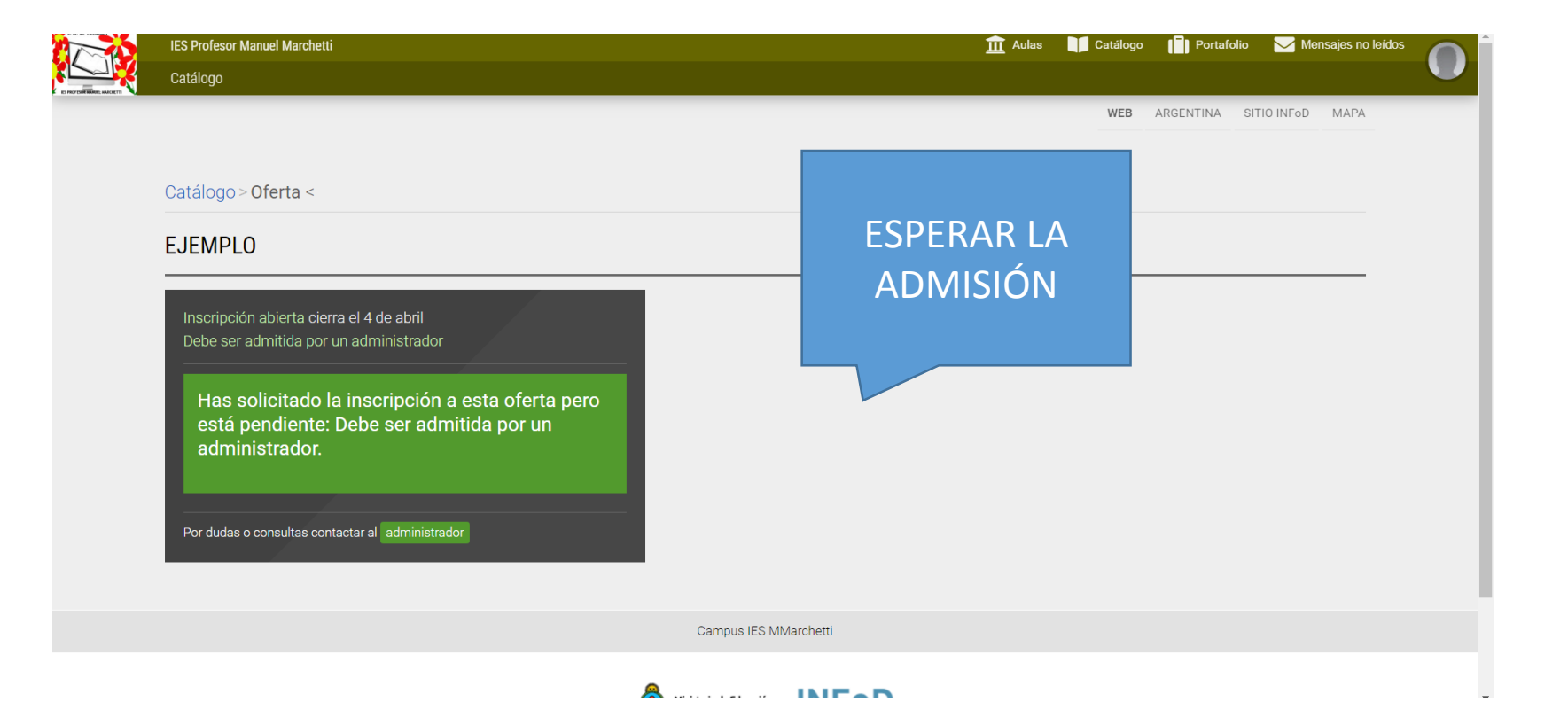